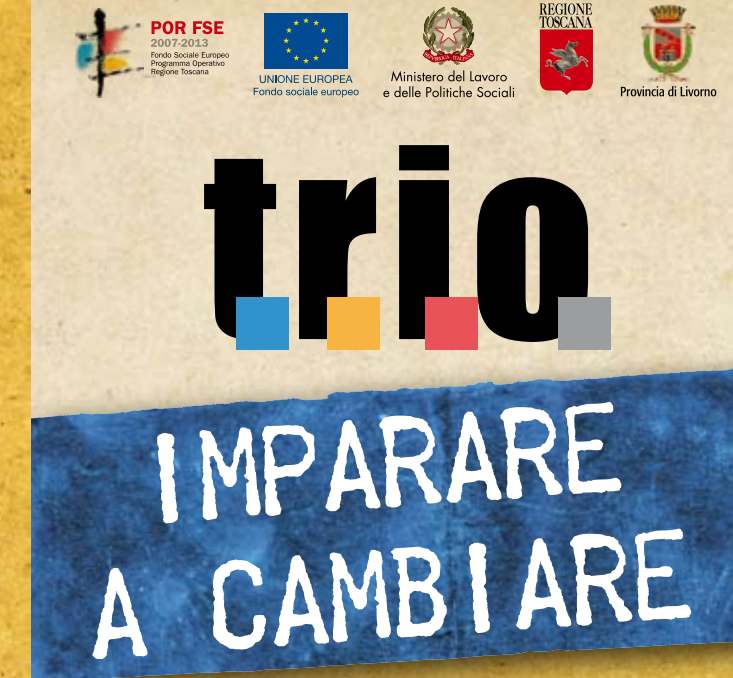

Le competenze per stare al passo coi tempi

...in un mondo in rapida evoluzione tutti hanno bisogno di adeguarsi alle innovazioni della societa' e del mondo del lavoro...

Le competenze per stare al passo coi tempi

FSE. Investiamo nel vostro futuro. **Cresce l'Europa. Cresce la Toscana**

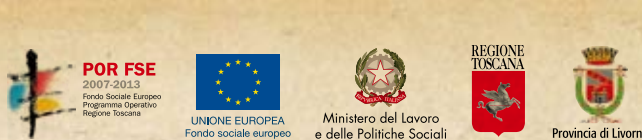

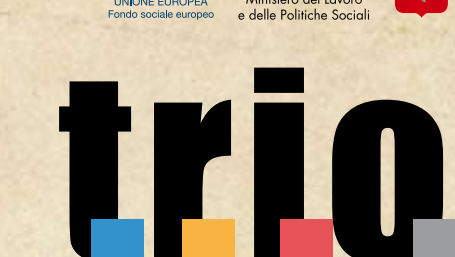

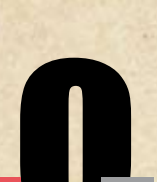

FSE PER LA PROVINCIA DI LIVORNO CENTRO CENTRO CENTRO CENTRO CENTRO CON CENTRO CON CENTRO CON CENTRO CON CENTRO CON

# Imparare a cambiare

...in un mondo in rapida evoluzione tutti hanno bisogno di adeguarsi alle innovazioni della societa' e del mondo del lavoro...

#### SISTEMA REGIONALE DELLE **COMPETENZE**  $\frac{1}{2}+\frac{1}{2}+\frac{$

#### ORIENTAMENTO AL MONDO DEL LAVORO

 $16$ , and the contract of the contract of  $17$ , the contract of the contract of  $18$ 

 $12$  13  $14$ 

Trovare un lavoro Cambiare lavoro e promuoversi Colloquio di lavoro E-Citizen modulo 3 - Formazione e lavoro Preparazione dei concorsi pubblici

#### PERCORSI PROFESSIONALIZZANTI (APPRENDISTATO)

Tecniche avanzate per l'editoria digitale Prestampa e Stampa Elettronica applicata agli autoveicoli **Edilizia Falegnameria Elettronica Elettricità** Estetica e cura della persona Meccanico **Carrozziere Tessile** Pelletteria Magazzino **Vendite** Gioiellieri orafi Gestire l'ufficio stampa

Addetto alle operazioni ed alle procedure amministrative Tecnico della progettazione ed elaborazione di sistemi di risparmio energetico

Tecnico delle attività di rilevazione di fabbisogni formativi e di studio preliminare alla progettazione formativa

Per chi vuole acquisire gli elementi di base delle principali materie scientifiche, approfondirne lo studio, o vuole intraprendere un percorso di studi in ambito universitario. Esempio: chi si appresta a concludere il ciclo di studi delle scuole superiori e ad intraprendere un percorso formativo ulteriore, chi vuole prepararsi a sostenere gli esami di ingresso nelle principali facoltà universitarie.

Addetto alle attività di assistenza e consulenza turistica al

Tecnico del disegno di prodotti industriali attraverso l'utilizzo di tecnologie informatiche

banco e/o al telefono stanza e di stage

Tecnico per la gestione delle relazioni tra docenti e studenti all'interno di contesti formativi in presenza e/o a di-

#### MEDICINA, SALUTE E ASSISTENZA

# ANZIANI

Operatore di assistenza domiciliare per anziani

Inglese per il settore sanitario

E-Citizen modulo 4 - Informazione e salute

Anatomia e fisiologia del corpo umano

Fondamenti di medicina e farmacologia in ambito

Progetto Alzheimer odontoiatrico Introduzione alla Biologia **Odontoiatria** Clown terapia

Preparazione al test di ingresso del corso di laurea in Medicina e Chirurgia, Odontoiatria e Professioni sanitarie

ECDL - HEALTH (quattro moduli)

# Formazione

#### ORIENTAMENTO

#### PREPARAZIONE AL CONSEGUIMENTO CERTIFICAZIONI EUROPEE DI LINGUE **STRANIERE**

#### PREPARAZIONE AL CONSEGUIMENTO CERTIFICAZIONI EUROPEE DI **INFORMATICA**

#### PREPARAZIONE AL CONSEGUIMENTO CERTIFICAZIONI EUROPEE SULLA **QUALITÀ**

Sistemi di certificazione della qualità Gestione della qualità in una organizzazione Aggiornamento alla norma UNI EN ISO 9001:2008 Percorso verso l'eccellenza: il caso EFQM Orientamento alla qualità in azienda Impresa per la qualità

#### CHIMICA, MATEMATICA E FISICA PER LE SCUOLE SUPERIORI

Corso di orientamento di Matematica Corso di orientamento di Fisica Introduzione alla Matematica: Introduzione alla Chimica Matematica per il lavoro

#### PERCORSI FORMATIVI DOPO LA SCUOLA SUPERIORE

Percorsi formativi dopo la scuola superiore Fase dell'orientamento informativo, offerta didattica universitaria, altri canali della formazione post diploma Valutazione delle competenze

## ORIENTAMENTO ALL'UNIVERSITÀ

Orientamento alla Facoltà di lingue e letterature straniere Orientamento alla Facoltà di lettere Orientamento alla Facoltà di informatica Orientamento alla Facoltà di Filosofia Preparazione al test di ingresso del corso di laurea in Medicina e Chirurgia, Odontoiatria e Professioni sanitarie.

15

Contabilità del personale Principali software di contabilità e di contabilità integrata (SAP e COSMO)

#### MARKETING E IMPRENDITORIALITÀ

Per chi vuole prepararsi a sostenere gli esami di certificazione delle proprie competenze informatiche di base, avanzate o specifiche per i vari settori professionali. Oppure per certificare la conoscenza delle lingue straniere a qualsiasi livello, o per chi vuole conseguire il patentino per la somministrazione di cibi e bevande, o conseguire certificazioni europee sulla qualità in ambito aziendale. I Poli Trio suggeriscono percorsi formativi per l'informatica e

Tecniche di vendita in Internet Principi di marketing per l'addetto alle vendite Marketing e promozione turistica Valorizzazione delle produzioni tipiche locali Marketing per le Agenzie Formative Telemarketing & Teleselling Principi di marketing per l'addetto alle vendite Pianificazione di marketing e delle vendite Come redigere un piano di marketing Internet e Marketing E-mail marketing E-Business e PMI

#### PROJECT MANAGEMENT

Project Management Norma UNI EN ISO 9001:2000 Modalità di finanziamento della Formazione Professionale Project e Process Management Management Strategico Change management nelle PA

#### SICUREZZA DELLA RETE AZIENDALE

Introduzione ai sistemi di sicurezza informatica Sicurezza della rete aziendale Sicurezza di protocolli digitali, firewall e VPN Normativa sulla sicurezza per videoterminalisti

per l'apprendimento delle lingue in preparazione al conseguimento delle certificazioni CEFR, HACCP ed ECDL.

Certificazioni di competenza nelle lingue straniere: Inglese - CEFR Spagnolo - CEFR Tedesco - CEFR Francese - CEFR

ECDL CORE ECDL ADVANCED ECDL E-CITIZEN ECDL HEALTH EQDL (Certificazione della qualità) ECDL Core Open Source (Linux) ECDL per audiolesi ECDL base per non vedenti ECDL avanzato per disabili motori e ipovedenti Quality Function Deployment: dalla qualità attesa all'innovazione dei servizi La gestione della qualità in una organizzazione EQDL (European Quality Driving Licence)

#### PREPARAZIONE AL CONSEGUIMENTO CERTIFICAZIONI HACCP

Sistema HACCP (Hazard Analysis and Critical Control

Comportamenti e procedure atti a garantire il rispetto della

Point) normativa HACCP Autocontrollo e sistema HACCP nella produzione e vendita degli alimenti Normativa igienico-sanitaria Igiene degli alimenti (10 moduli)

11

#### NORME SULLA SICUREZZA NEGLI AMBIENTI DI LAVORO

SGS: valutazione dei rischi Igiene e sicurezza Diritto alla sicurezza sul lavoro Competenze di base per il comparto - Grafica Competenze di base per il comparto - Impiantistica Lavorare in sicurezza nelle aziende agricole Disposizioni sulla sicurezza negli stadi Sicurezza nei lavori in quota Sicurezza nell'autofficina Sicurezza negli impianti di distribuzione gas Sicurezza nell'officina meccanica Sicurezza in cantiere Analisi dei rischi e prevenzione nel settore lavorazione del legno Sicurezza sui luoghi di lavoro e la prevenzione incendi OHSAS 18001 Sistemi di gestione della salute e della sicurezza sul lavoro Normativa sulla sicurezza per cucine, ristoranti ed alberghi Regolamento europeo REACH sulle sostanze chimiche

## CERTIFICAZIONE PER LINGUE STRANIERE, ECDL ed HACCP

Linguaggi specialistici e la terminologia delle Scienze della

Formazione

FARE FORMAZIONE

Per formatori o agenzie formative che vogliono acquisire gli elementi di base relativi alla creazione di sistemi formativi, approfondire le opportunità della Formazione a Distanza e dell'e.learning, oppure accreditarsi per ottenere

certificazioni ISO sulla formazione professionale.

Dall'analisi della domanda alla progettazione della

formazione

Orientamento alla formazione e al lavoro per stranieri Servizi sulla teleformazione per soggetti disabili Standard e piattaforme nella formazione online

Life Long Learning

Figura Professionale: responsabile SGQ

Qualità nella Formazione Professionale - L'applicazione

della norma ISO 9000

Sviluppo di un prodotto e-learning

AVVIAMENTO ALLA

PROFESSIONE

Per chi vuole conoscere come acquisire competenze teoriche di base di come muoversi all'interno del mercato del lavoro, come presentare il proprio curriculum, o prepararsi per sostenere selezioni e concorsi, o lavorare come assistenza anziani o in ambito sanitario-ospedaliero. Esempio: chi è in cerca di prima occupazione, chi è in

mobilità e vuole sviluppare nuove competenze.

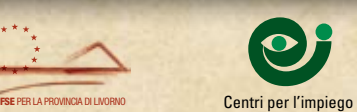

FSE. Investiamo nel vostro futuro. **Cresce l'Europa. Cresce la Toscana**

# INFORMATICA DI BASE

Per chi vuole acquisire gli elementi di base per usare i programmi da ufficio più comuni (word, excel, power point ecc.), l'utilizzo di software e sistemi operativi Open sources, l'utilizzo di internet e dei motori di ricerca e l'uso della posta elettronica; o per chi si sta preparando per ottenere delle certificazioni europee sulle proprie conoscenze informatiche.

Esempio: chi si approccia al computer da principiante o da autodidatta, chi vuole imparare o approfondire la comunicazione tramite la posta elettronica e i social network.

#### ALFABETIZZAZIONE INFORMATICA

ECDL e-Citizen ECDL - Base ECDL - Avanzato Windows XP Ms. Office (Word, Excel, Power Point, ecc) Internet Explorer Outlook Express Come comunicare e lavorare con la posta elettronica

#### LINUX E SOFTWARE OPEN SOURCE

Per chi vuole acquisire gli elementi di base per la progettazione di siti internet, programmazione in visual basic e java, o vuole studiare come ottenere certificazioni di qualità, accessibilità ed usabilità in ambito telematico. Esempio: chi si approccia alla progettazione di risorse web da principiante o da autodidatta, chi vuole sviluppare le proprie competenze realizzando siti certificati, chi vuole conoscere o approfondire lo studio dell'editing per la grafica digitale.

Openoffice (Writer, Calculator, ecc) Mozilla Firefox Mozilla Thunderbird Linux per tutti Amministratore Linux Ubuntu Linux - Un sistema Open Sources per il desktop Server in ambienti Open Sources Software Open Sources di contabilità (Cosmo) KDE Desktop (Linux) Gnome Desktop (Linux)

8 ) and the contract of the contract of  $\sim$  9 ) and the contract of the contract of the contract of  $\sim$  10

## INFORMATICA PROFESSIONALE

Per chi vuole apprendere nuove parole e le frasi di un discorso elementare in una lingua sconosciuta, partendo dal grado zero, oppure approfondire le terminologie tecni-

#### PROGRAMMAZIONE INFORMATICA

Programmazione Visual Basic Programmazione Java Tecniche di accesso ai dati in java Programmazione di sistemi embedded Project management e sviluppo software Open Source

## PROGETTAZIONE SITI WEB

Internet e comunicazione pubblica Impostare un progetto per un sito web di qualità Redigere i contenuti per un sito web di qualità Usabilità e Qualità dei siti web Accessibilità e Usabilità. Linguaggi di markup, dalla teoria alla realtà Macromedia Dreamweaver MX Progettazione di basi di dati Linguaggio SQL Scrivere per il web Linguaggio PHP

#### PROGETTAZIONE GRAFICA

Fotografia Digitale Elaborazione digitale delle immagini Adobe Photoshop

7

CORSI DI LINGUA

che specifiche dei vari ambiti professionali.

Esempio: chi arriva o vuole recarsi in un paese straniero, chi necessita di approfondire la comprensione di una lin-

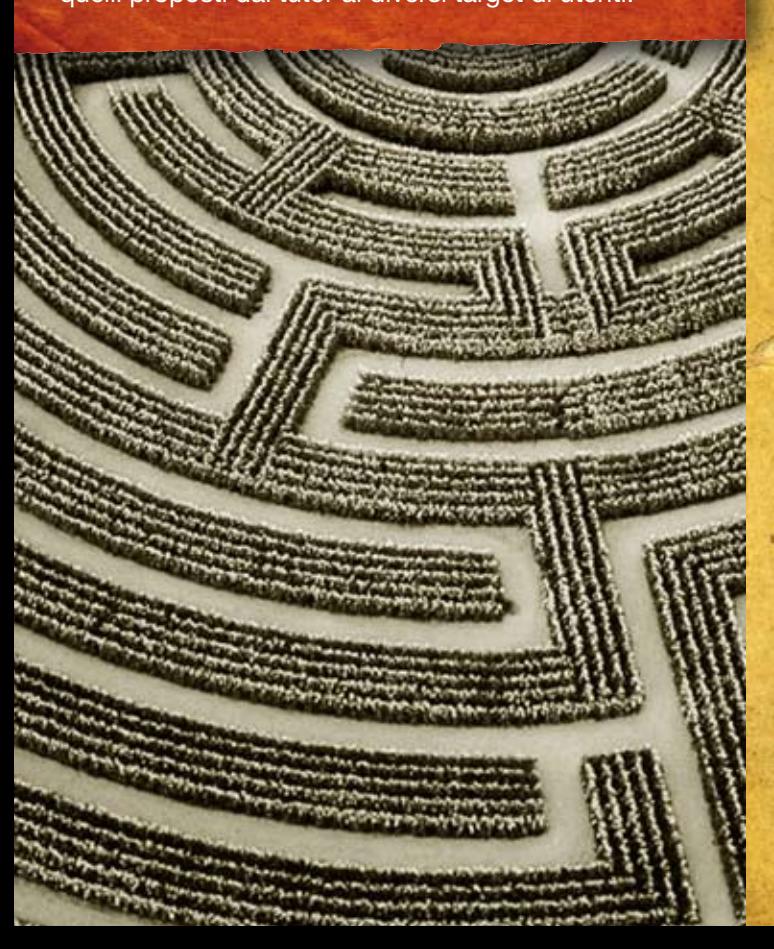

gua per il lavoro, lo studio o la vita quotidiana.

LINGUE STRANIERE BASE

Inglese (12 moduli) Francese (12 moduli) Tedesco (12 moduli)

LINGUA INGLESE PROFESSIONALE Inglese commerciale per l'addetto alla contabilità

Inglese per la Pubblica Amministrazione

Inglese per l'area turistica nalese per il commercio Inglese per il settore sanitario Inglese per il settore siderurgico

Inglese tecnico in ambito amministrativo Inglese tecnico in ambito informatico Inglese tecnico di base per programmatori

Inglese per l'office automation

ACCOGLIENZA STRANIERI

Italiano per stranieri (24 moduli in lingua italiana)

Apprendistato: ristorazione, carrozzeria,

edilizia, tessile meccanica, pelletteria

Documenti delle persone immigrate

Trovare un lavoro: breviario

Colloquio di lavoro Sicurezza sul lavoro

6

# I percorsi

Lingue, informatica, gestione aziendale, orientamento scolastico e professionale sono alcuni tra i corsi e le aree di maggiore interesse per gli utenti dei Poli della Provincia di Livorno. I percorsi indicati sono alcuni di quelli proposti dai tutor ai diversi target di utenti.

> Gestione magazzino e rifornimento merci Sistemi informatici per la gestione del magazzino Sistemi informatici per la gestione della contabilità Metodo della partita doppia **Bilancio**

# IMPARARE A CAMBIARE Le competenze per stare al passo coi tempi

In un mondo in rapida evoluzione tutti hanno bisogno di adeguarsi alle innovazioni della società e del mondo del lavoro. Per affacciarsi alla vita professionale, per intraprendere un nuovo percorso di vita e di lavoro, per integrarsi in un paese diverso da quello di origine. Ogni persona in una fase della vita o della carriera può avere necessità di adeguarsi ad una situazione sconosciuta, richiedendo maggiori competenze per affrontarla.

# COS'E' T.R.I.O. Un sistema gratuito di formazione on line

Ogni Polo dispone di un'aula dotata in media di 10 postazioni di lavoro (da 8 a 15) con PC multimediali connessi a internet per seguire i corsi on line. Il Polo Della Gherardesca è dotato inoltre di 2 postazioni per disabili audiolesi e ipovedenti (con comando vocale, tastiera braille, puntatore ottico ed eye-q) con possibilità di presenza dell'interprete mimico-gestuale, per supportare i corsi della piattaforma dedicati a utenze svantaggiate.

T.R.I.O. (Tecnologia Ricerca Innovazione Orientamento) è un sistema di apprendimento a distanza che permette di aggiornarsi e acquisire competenze attraverso internet, in base ad esigenze strettamente individuali. Basta accedere alla piattaforma regionale www.progettotrio.it per avere a disposizione un catalogo con oltre 1700 prodotti didattici divisi in aree tematiche, dall'informatica alle lingue, dalla sicurezza alle competenze dell'artigianato e dell'industria alle novità per la gestione aziendale. I corsi sono gratuiti e interattivi, accattivanti e facili da utilizzare. Il catalogo è concepito secondo il sistema regionale delle competenze, che possono essere riconosciute e certificate.

1

### SEDI E ORARI

#### POLO TRIO DI LIVORNO presso Complesso Della Gherardesca

Via Galileo Galilei, 40 - 57122 Livorno e-mail: polo.livorno1@provincia.livorno.it

#### Orario di apertura:

Lunedì ore 9:00 - 14:00 e 15:00 - 18:00 Martedì, Mercoledì, Giovedì ore 9:00 - 14:00 e 14:30 - 17:30

Venerdì ore 9:00 - 14:00

#### POLO TRIO DI LIVORNO presso ITI Galilei

Via Galileo Galilei, 66-68 - 57122 Livorno e-mail: polo.livorno2@provincia.livorno.it

#### Orario di apertura:

Lunedì ore 15:00 - 19:00 Martedì ore 9:00 - 13:00 Mercoledì ore 9:00 - 13:00 e 15:00 - 19:00 Venerdì ore 9:00 - 12:00 e 15:00 - 19:00

#### POLO TRIO DI CECINA presso Polo Tecnologico La Magona

Via Magona - 57023 Cecina (Li) e-mail: polo.cecina@provincia.livorno.it

Orario di apertura: Lunedì, Mercoledì, Venerdì ore 9:00 - 13:00 Martedì, Giovedì ore 15:00 - 19:00

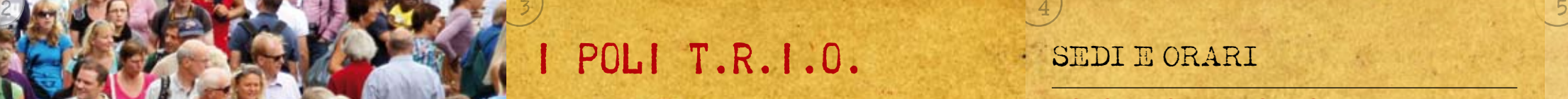

#### POLO TRIO DI PIOMBINO presso Centro Giovani

Viale della Resistenza, 4 - 57025 Piombino (Li) e-mail: polo.piombino@provincia.livorno.it

#### Orario di apertura:

Lunedì ore 14:00 - 18:00 Martedì, Venerdì ore 9:00 - 13:00 Mercoledì, Giovedì ore 14:00 - 19:00

#### POLO TRIO DI PORTOFERRAIO presso Centro per l'Impiego

Via Victor Hugo, 1 - 57037 Portoferraio (Li) e-mail: polo.portoferraio@provincia.livorno.it

#### Orario di apertura:

Lunedì, Mercoledì ore 9:30 - 13:30 Martedì e Giovedì ore 9:30 - 13:30 e 15:00 - 18:00 Venerdì ore 9:30 - 12:30

#### Informazioni

Per avere informazioni in tempo reale su orari e opportunità formative Provincia di Livorno Sviluppo mette a disposizione il numero verde gratuito

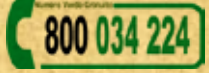

attivo da lunedì a venerdì dalle ore 9:00 alle ore 14:00 oppure le pagine web dedicate sul sito http://plis.trio.it

CAD - Inventor 8 CAD - CAM 3D Autocad - Rhinoceros 2D e 3D Macromedia Flash MX Tecniche di redazione per l'editoria digitale

#### GESTIONE AZIENDALE

Per chi vuole sapere come muoversi nel mondo delle imprese, della gestione manageriale e del marketing aziendale, per chi vuole imparare o approfondire gli aspetti di contabilità e gestione del magazzino, oppure per chi vuole svilupparere lo studio dei sistemi informatici di sicurezza aziendale o acquisire le competenze riguardanti le normative vigenti sulla sicurezza nei luoghi di lavoro.

#### FARE IMPRESA

Imprenditore, azienda e impresa Creazione di Impresa Cooperativa Pianificazione e controllo di gestione: il business plan Formula imprenditoriale: lo strumento del business plan Merito creditizio e gestione dei rapporti banca-impresa Manager del terzo settore Impresa per la qualità

#### CONTABILITÀ E GESTIONE AZIENDALE

Software applicativi per l'amministrazione delle PMI Elementi di budgeting e controllo economico Trattamento dei documenti amministrativo-contabili Contabilità fiscale

### Punti di accesso sul territorio

Per favorire la fruizione dei corsi sul territorio provinciale è a disposizione un sistema locale di 5 Poli di teleformazione, ciascuno dei quali comprende un'aula attrezzata dove un tutor aiuta le persone a scegliere i percorsi più adatti ai propri bisogni formativi. Lo scopo è fornire competenze adeguate a chi ha bisogno di aggiornarsi o qualificarsi e migliorare la propria posizione professionale. I Poli per esempio suggeriscono percorsi per l'informatica e per l'apprendimento delle lingue in preparazione al conseguimento delle certificazioni CEFR, HACCP ed ECDL. I Poli fanno parte del Servizio lavoro e formazione della Provincia di Livorno e vengono gestiti da Provincia di Livorno Sviluppo.

## Strutture

I soggetti (enti, organizzazioni, agenzie, ecc) che effettuano la formazione a titolo gratuito possono utilizzare gratuitamente l'aula e la videoconferenza secondo le disponibilità, scaricando e compilando i moduli dal sito http://trio.plis.it e inoltrando la richiesta al Polo prescelto.